$\cdot$   $\circledR$  $\mathbf{R}_{1}$ 

# **Nicho Sucessional - Roteiro em R**

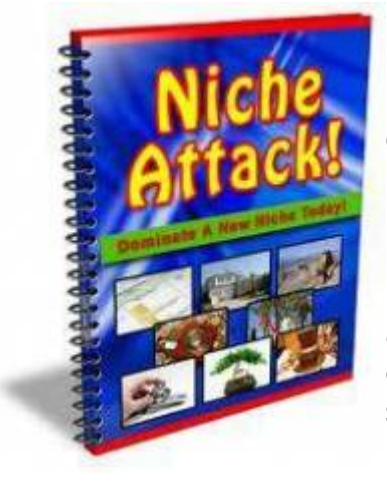

 Normalmente a competição entre as espécies é interpretada como uma resposta tudo ou nada (acontece ou não acontece) instantânea. Entretanto, observando a natureza perceberemos que plantas com alta capacidade de colonização geralmente apresentam altas taxas metabólicas (respiração, fotossíntese e alocação de tecido reprodutivo). Essas altas taxas possibilitam que as plantas cresçam e se reproduzam mais rapidamente, o que pode conferir a elas uma vantagem adicional na interação competitiva. Imagine uma floresta, onde uma clareira foi aberta por uma árvore caída e que ambas espécies, a melhor competidora e a melhor dispersora, cheguem ao mesmo tempo. Nessa situação, imaginar que a melhor competidora irá excluir a outra [i](http://ecovirtual.ib.usp.br/lib/exe/detail.php?id=ecovirt%3Aroteiro%3Asucess%3Anich_regr&media=ecovirt:roteiro:sucess:nichoattack.jpeg)mediatamente não parece muito razoável, simplesmente porque não há ainda a limitação de recurso. Por outro lado, a espécie que tiver

maior taxa de crescimento poderá se reproduzir antes que a limitação de recurso ocorra e ela seja excluída por competição.

# **Modelo de Pacala e Rees**

Esse período, antes da redução de recurso no ambiente, cria um nicho efêmero que foi chamado por Pacala e Rees (1998) de nicho de sucessão. Esses autores desenvolveram um modelo simples para testar suas ideias. Para começar eles estabeleceram cinco estados possíveis no sistema:

- 1. Vago: nenhuma das espécies
- 2. Inicial: ocupado apenas pelas espécies da sucessão inicial
- 3. Sensível: ocupado pela espécie tardia, mas suscetível a invasão da inicial pois o recurso ainda é abundante
- 4. Misto: ocupado por ambas espécies, a caminho da exclusão competitiva
- 5. Resistente: ocupado apenas pela tardia e resistente a invasão

Dado esses estados o processo de sucessão teria algumas possibilidades de trajetórias:

- VAGO → INICIAL → MISTO → RESISTENTE
- VAGO → SENSÍVEL → MISTO → RESISTENTE
- $\rightarrow$  VAGO  $\rightarrow$  SENSÍVEL  $\rightarrow$  RESISTENTE

Vamos criar nosso modelo. Para simplificar, ao invés de modelarmos cada uma das espécies, vamos modelar o estado e suas transições de uma forma similar que modelamos os estados dos indivíduos em uma população: lembra dos modelos matriciais de Leslie e Leftockvich da primeira aula?! Veja o esquema abaixo para entender as transições de estado:

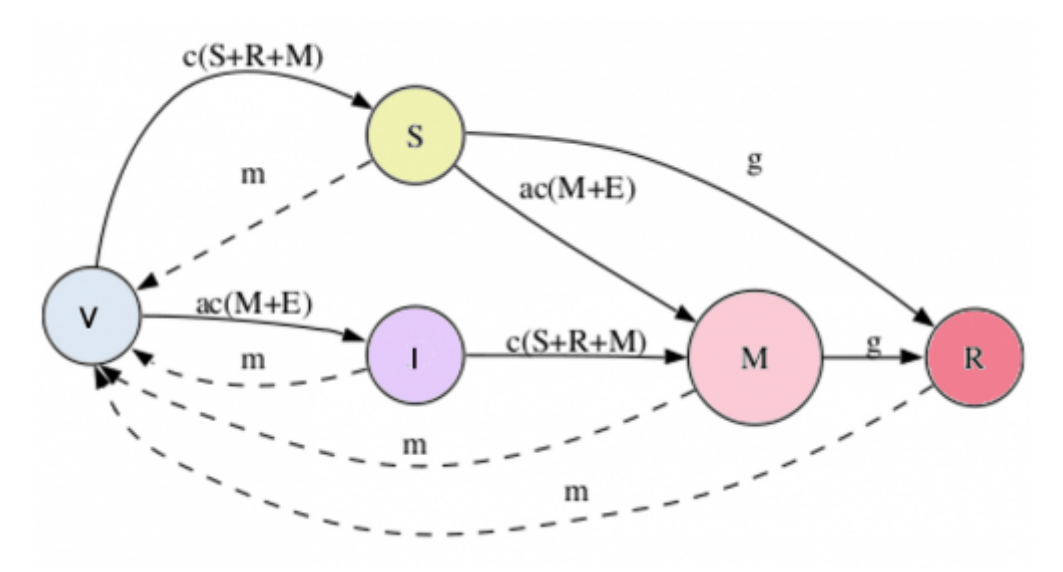

Nesse modelo temos quatro parâmetros c, α, m, γ :

- c: taxa de colonização base
- α (a): taxa colonização relativa à espécie de sucessão inicial
- m: taxa de mortalidade ou distúrbio
- γ (g) : taxa de exclusão competitiva

Com esses quatro parâmetros é possível modelar a variação da proporção de estados ao longo do tempo, com a expressão que aparecem na transição da figura. Linhas cheias indicam expressão de aumento na proporção e linhas interrompidas diminuições. Por exemplo, a variação no estado SENSÍVEL é dada por:

 $$ (dS)/dt = [c(S + R + M)]V - [\alpha c(M+E)]S - qS - mS$  \$\$

П

### **Usando o EcoVirtual**

Para prosseguir você deve ter o ambiente **R** com o pacote **Ecovirtual** instalado e carregado. Se você não tem e não sabe como ter, consulte a página de [Instalação](#page--1-0).

Depois de instalar o pacote, execute o R e carregue o pacote copiando o comando abaixo para a linha de comando do R:

library(EcoVirtual)

Vamos agora usar uma função para modelar a dinâmica de sucessão desse modelo. No R, carregue o pacote EcoVirtual e use a função **regNicho**.

Segue abaixo a descrição dos parâmetros do modelo:

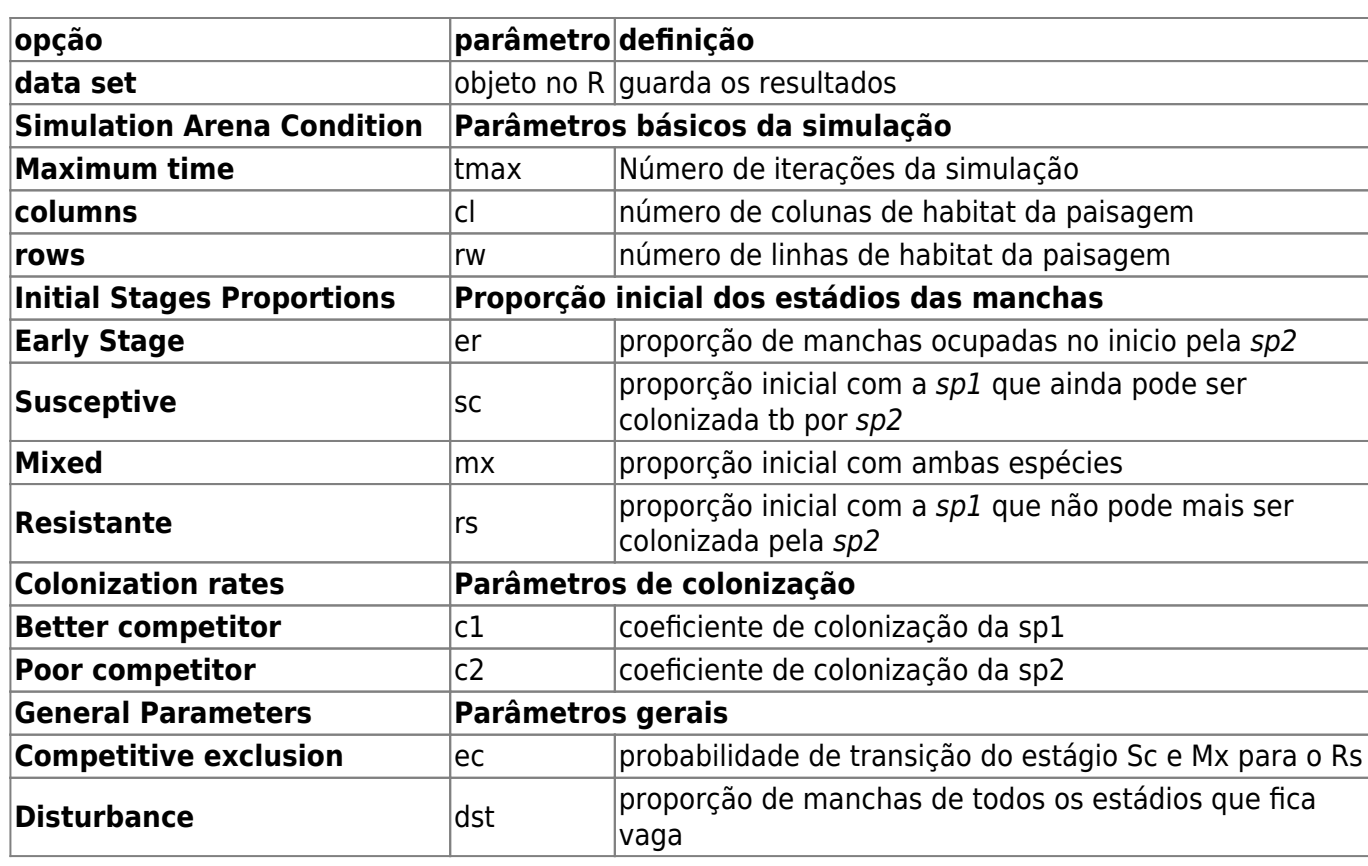

Testando com uma taxa de exclusão competitiva alta e baixo distúrbio.

tmax=50,  $rw=100$ , cl=100,  $c1=0.2$ ,  $c2=0.8$ ,  $ec=0.5$ , dst=0.04, er=0.08, sc=0.02,  $mx=0$ ,  $rs=0$ ,

Vamos agora simular alguns cenários.

- 1. diminuição da exclusão competitiva para 10% (ec=0.1)
- 2. mantenha a **ec** em 0.1 e aumente o distúrbio para 10% (dst=0.1)
- 3. agora coloque ambas as espécies com mesma taxa de colonização máxima (c1=0.4, c2=0.4),

Interprete os cenários acima associando a trajetória do sistema a:

- sucessão ecológica
- nicho sucessional
- distúrbio intermediário
- competição

Encaminhe os gráficos e sua interpretação ao monitor

#### **Perguntas**

- 1. Produza um texto curto interpretando os cenários acima de modo integrado (não há necessidade de explicar separadamente cada um), associando suas trajetórias a:
	- sucessão ecológica
	- $\circ$  nicho sucessional
	- distúrbio intermediário
	- competição
- 2. Modifique o esquema que aparece no inicio deste roteiro de forma a produzir um cenários que contenha apenas a demanda conflitante (tradeoff) competição x colonização. Explique.
- 3. A coexistência é possível se consideramos apenas o efeito do nicho sucessional? Use uma simulação para justificar sua resposta.

## **Para saber mais**

- [Pacala, S. & M. Rees.](http://ecovirtual.ib.usp.br/lib/exe/fetch.php?media=ecovirt:roteiro:sucess:pacala_rees1998.pdf) 1998. Models suggesting field experiments to test two hypotheses explaining successional diversity. The American Naturalist 152(2): 729:737.
- Stevens, M.H.H. (2009) A primer in ecology with R. New York, Springer. [capítulo 9](http://ecovirtual.ib.usp.br/lib/exe/fetch.php?media=ecovirt:roteiro:sucess:stevens_cap9.pdf)

[RCMDR](http://ecovirtual.ib.usp.br/doku.php?id=tag:rcmdr&do=showtag&tag=RCMDR), [comunidades,](http://ecovirtual.ib.usp.br/doku.php?id=tag:comunidades&do=showtag&tag=comunidades) [sucessão](http://ecovirtual.ib.usp.br/doku.php?id=tag:sucessao&do=showtag&tag=sucess%C3%A3o)

From: <http://ecovirtual.ib.usp.br/>-

Permanent link: **[http://ecovirtual.ib.usp.br/doku.php?id=ecovirt:roteiro:sucess:nich\\_regr](http://ecovirtual.ib.usp.br/doku.php?id=ecovirt:roteiro:sucess:nich_regr)**

Last update: **2016/05/10 07:19**

 $\pmb{\times}$